### Dasar Pemrograman C

# **Objectives**

- $\mathbb{R}^n$  Menjelaskan tentang beberapa tipe data dasar
- $\mathcal{L}^{\text{max}}$ Menjelaskan tentang Variabel
- $\mathcal{L}^{\text{max}}_{\text{max}}$ Menjelaskan tentang konstanta
- $\mathbb{R}^n$  Menjelaskan tentang berbagai jenis operator dan pemakaiannya
- $\mathcal{L}(\mathcal{A})$ Menjelaskan tentang instruksi I/O

### Tipe Data Dasar

- $\overline{\phantom{a}}$  Data bisa dinyatakan dalam bentuk konstanta atau variabel.
	- Konstanta → nilainya tetap.
	- П ■ Variabel → nilainya dapat diubah-ubah selama eksekusi.
- Berdasarkan jenisnya, data dapat dibagi menjadi lima kelompok  $\bm{\rightarrow}$  dinamakan tipe data dasar, yaitu:
	- **Bilangan bulat (integer)**
	- Bilangan real presisi-tunggal (float)
	- П Bilangan real presisi-ganda (double)
	- **Karakter (char)**
	- Tak-bertipe (void)

### Ukuran Memori untuk tipe data

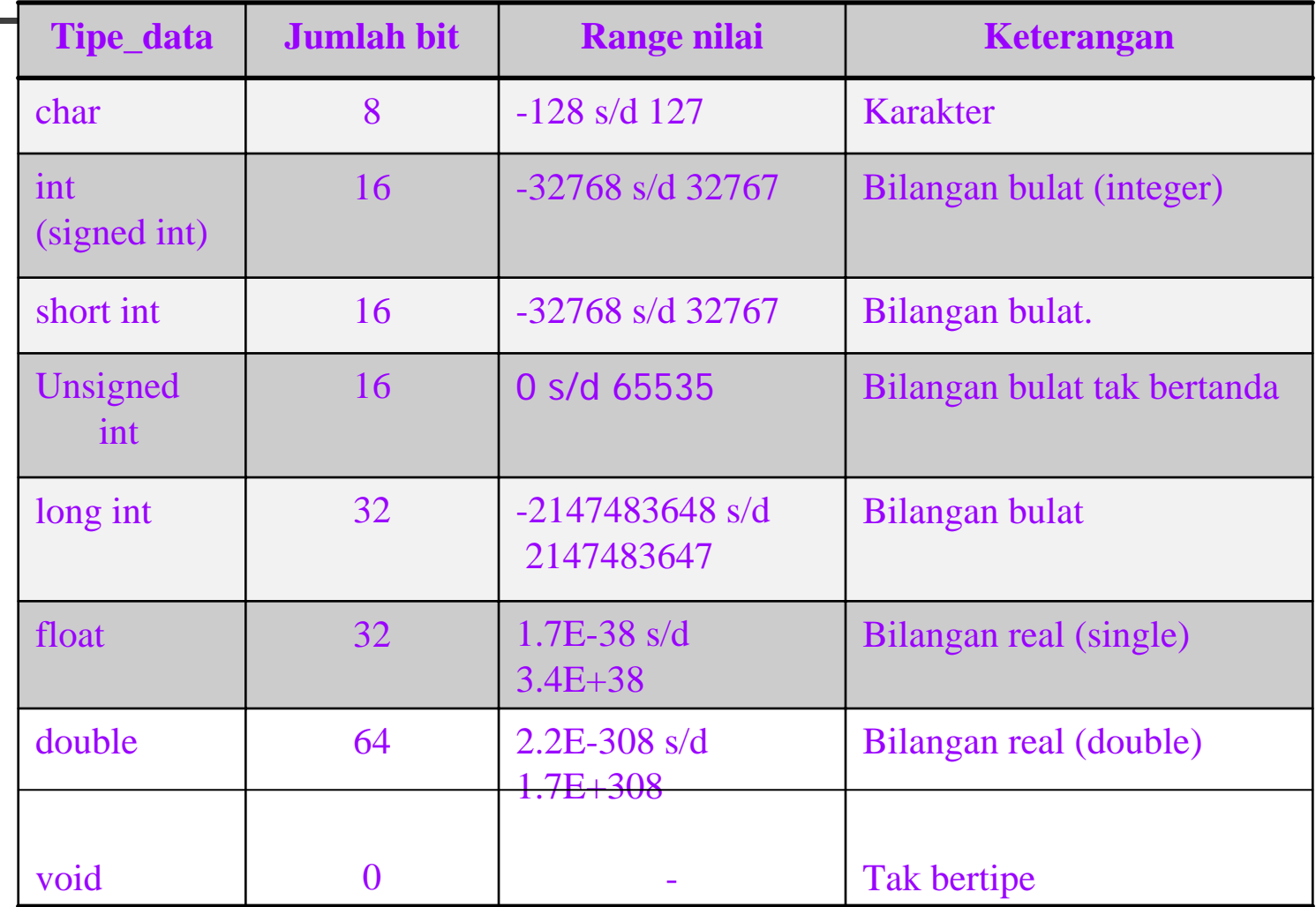

### Variabel

- Aturan penulisan:
	- П ■ Nama harus diawali dengan huruf (A..Z, a..z),<br>angka atau karakter garis bawah ( \_ ).
	- Selanjutnya dapat berupa huruf, digit (0..9) atau karakter garis bawah atau tanda dollar (\$).
	- Panjang nama variabel boleh lebih dari 31 karakter → hanya 31 karakter pertama yang akan dianggap.
	- × nama variabel tidak boleh menggunakan nama yang tergolong sebagai kata-kata cadangan (*reserved words*) seperti *printf, int, if, while* dan sebagainya

#### Deklarasi Variabel

- Variabel yang akan digunakan dalam program haruslah dideklarasikan terlebih dahulu  $\rightarrow$ pengertian deklarasi di sini berarti memesan memori dan menentukan jenis data yang bisa disimpan di dalamnya.
- Bentuk umum deklarasi variabel: **tipe\_data daftar\_nama\_variabel;**
- Contoh:

```
int var_bulat1;
float var_pecahan1, var_pecahan2;
```
### Beri Nilai Variabel

 **Memberikan nilai ke variabel: nama\_variabel = nilai ;** ■ Contoh: **var\_bulat1 = 34 ; var\_pecahan1 = 34.52 ;**

### Inisialisasi Variabel

**La Inisialisasi nilai variabel int nilai** ;nilai <sup>=</sup>**10** ;Sama dengan:

**int** nilai <sup>=</sup>**10** ;

### Contoh Program

```
#include <stdio.h>main()
{
  int jumlah;
  float harga_unit, harga_total;
  jumlah=10;
  harga_unit=17.5;
  harga_total=jumlah*harga_unit;
  printf("Harga total = %f\n",harga_total);
ך<br>|
```
### Konstanta

- F. Konstanta menyatakan nilai tetap.
- **Tidak perlu dideklarasikan**.
- **L** Juga mempunyai tipe data.
- Aturan penulisan:
	- $\overline{\ \ }$  Konstanta karakter  $\overline{\rightarrow}$  diawali dan diakhiri dengan tanda petik tunggal, Contoh : 'A' dan '@'.
	- Konstanta integer → ditulis dengan angka (tanpa tanda petik) tanpa mengandung pemisah ribuan dan tak mengandung bagian pecahan. Contoh : –1 dan 32767.
	- **Konstanta real (***float* **dan** *double***) bisa mengandung** pecahan (dengan tanda berupa titik) dan nilainya bisa ditulis dalam bentuk eksponensial (menggunakan<br>tanda e), contohnya: 27.5f (untuk tipe float) atau 27.5 tanda e), contohnya : 27.5f (untuk tipe *float*) atau 27.5<br>(untuk tipe *double*) dan 2.1e+5 (maksudnya 2,1 x 105 ).
	- Konstanta string merupakan deretan karakter yang diawali dan diakhiri dengan tanda petik-ganda ("). Contoh: "Program Dasar".

#### Konstanta - continued

- Aturan penulisan konstanta:
	- Menggunakan keyword #define **#define <nama\_konstanta> <nilai>**
	- atau
		- Menggunakan keyword const const <tipe\_konstanta> <nama\_konstanta> **= <nilai>;**
- Contoh:
	- **#define PI 3.14159**
	- atau

const float  $PI = 3.14159$ ;

### Contoh Program

```
#include <stdio.h>
#define PI 3.14
```

```
main()
{
   float r=4;
   float luas;
   luas=PI*r*r;
```
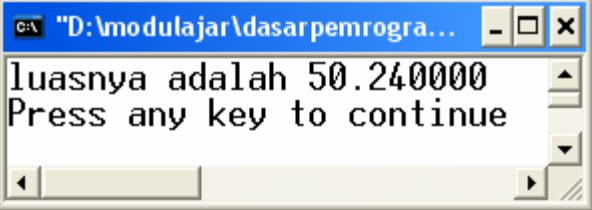

```
printf("luasnya adalah %f", luas);
```
}

### **Operator**

- **Simbol** atau karakter  $\rightarrow$  digunakan untuk melakukan sesuatu operasi atau manipulasi.
- Misal: menjumlahkan, mengurangi, membandingkan, memberikan nilai, dll.
- **Jenis operator:** 
	- **Derator Aritmatika**
	- × Operator Increment dan Decrement
	- **Derator penugasan**
	- Operator kombinasi

### Operator Aritmatika

#### $\mathbb{R}^3$ Terdiri dari dua jenis:

**Q** Operator binary

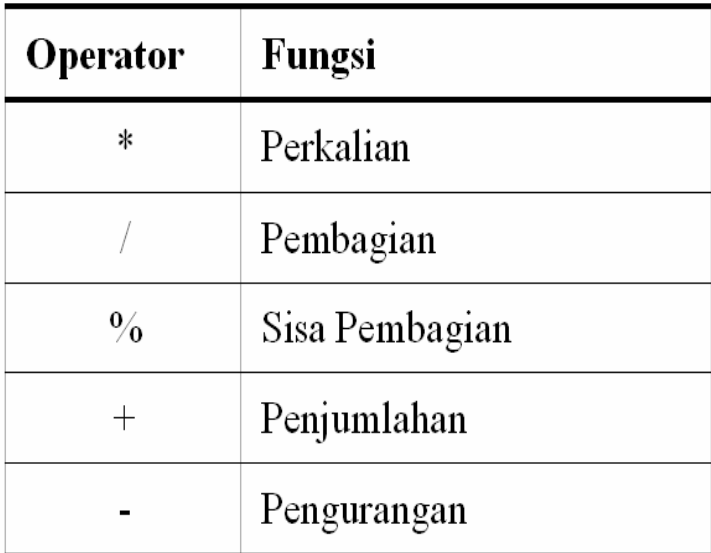

- **Operator unary** 
	- Tanda '-' (minus)
	- Tanda '+' (plus)

#### Contoh program menggunakan operator aritmatika

```
# include <stdio.h>
main()
{
   int a,b,c;
   float d;
  a = 3 * 5;
  b = 10 % 3;
   c = 10 / 3;
  d = 10.0 / 3.0;
  printf("Nilai dari a = %d\n", a);
  printf("Nilai dari b = %d\n", b);
  printf("Nilai dari c = %d\n", c);
  printf("Nilai dari d = %f\n", d);
}
```

```
15
```
### Operator Increment dan Decrement

- **Operator increment:**  $'$  + + $'$
- Operator decrement: '--'

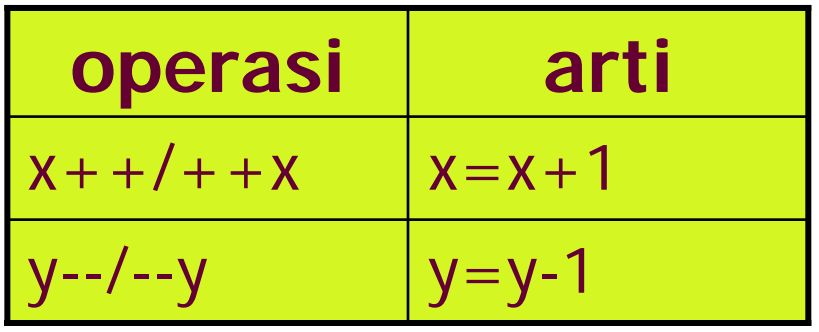

#### Contoh program menggunakan operator increment

```
#include <stdio.h>
main()
{
  int count, loop;
  count = 0;
  loop = ++count; /* count=count+1; 
  loop=count; */
  printf("loop = %d, count = %d\n", loop, 
  count);
  loop = count++; /* loop=count; 
  count=count+1; */
  printf("loop = %d, count = %d\n", loop, 
  count);
}
                           loop = 1, count = 1loop = 1, count = 2
```
### Prioritas Operator Aritmatika

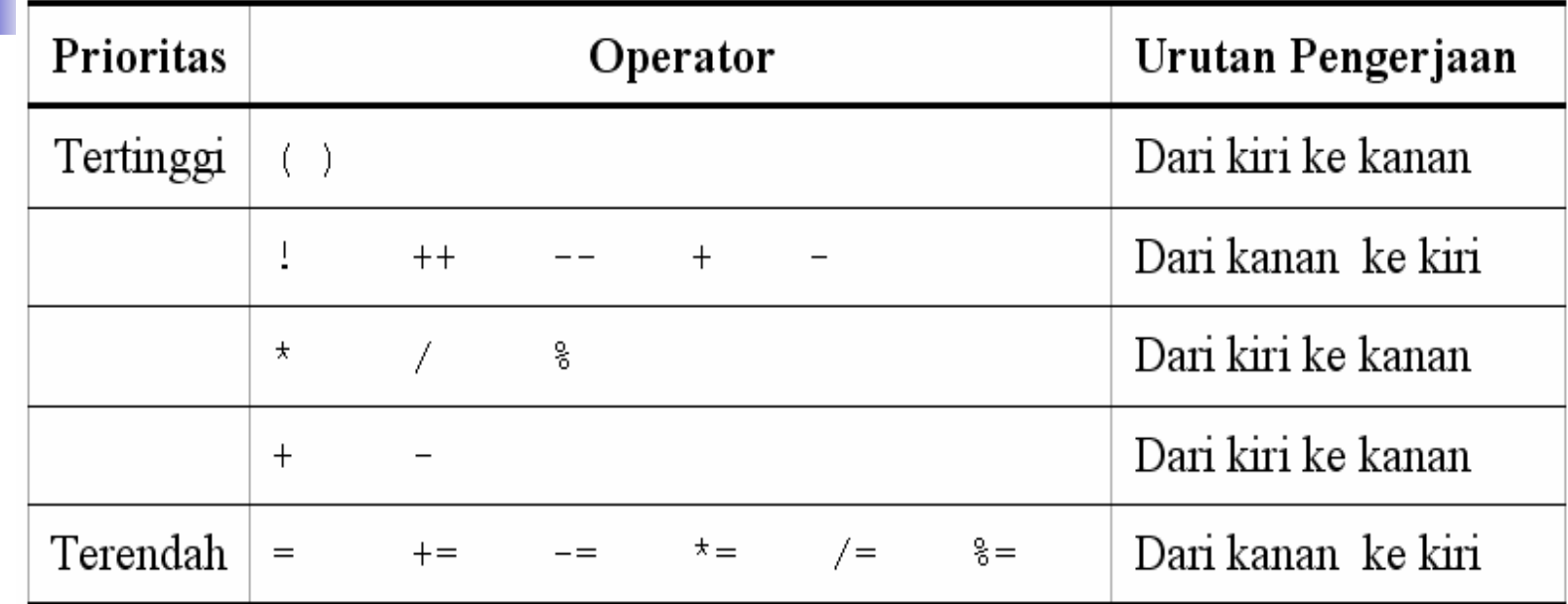

Bentuk **unary +** dan **unary –** memiliki prioritas yang lebih tinggi daripada bentuk **binary +** dan **binary -**

Operator penugasan (assignment)

- $\mathbb{R}^3$  Digunakan untuk memindahkan nilai dari suatu ungkapan *(expression*) ke suatu pengenal.
- $\mathbb{R}^3$  Operator pengerjaan yang umum digunakan dalam bahasa pemrograman, termasuk bahasa C adalah operator sama dengan  $(=)$ .

**pengenal1 = pengenal2 = … = ungkapan ;**

Contoh :  $a=(b=1)+5$ ;

### **Operator Kombinasi**

- $\mathbb{R}^3$  Digunakan untuk memendekkan penulisan operasi penugasan.
- Contoh:

$$
x = x + 2i
$$

 $y = y * 4;$ 

 $\mathbb{R}^3$ Dapat dipendekkan menjadi:

$$
x \mathrel{+}= 2i
$$

$$
y^* = 4:
$$

### **Operator Kombinasi**

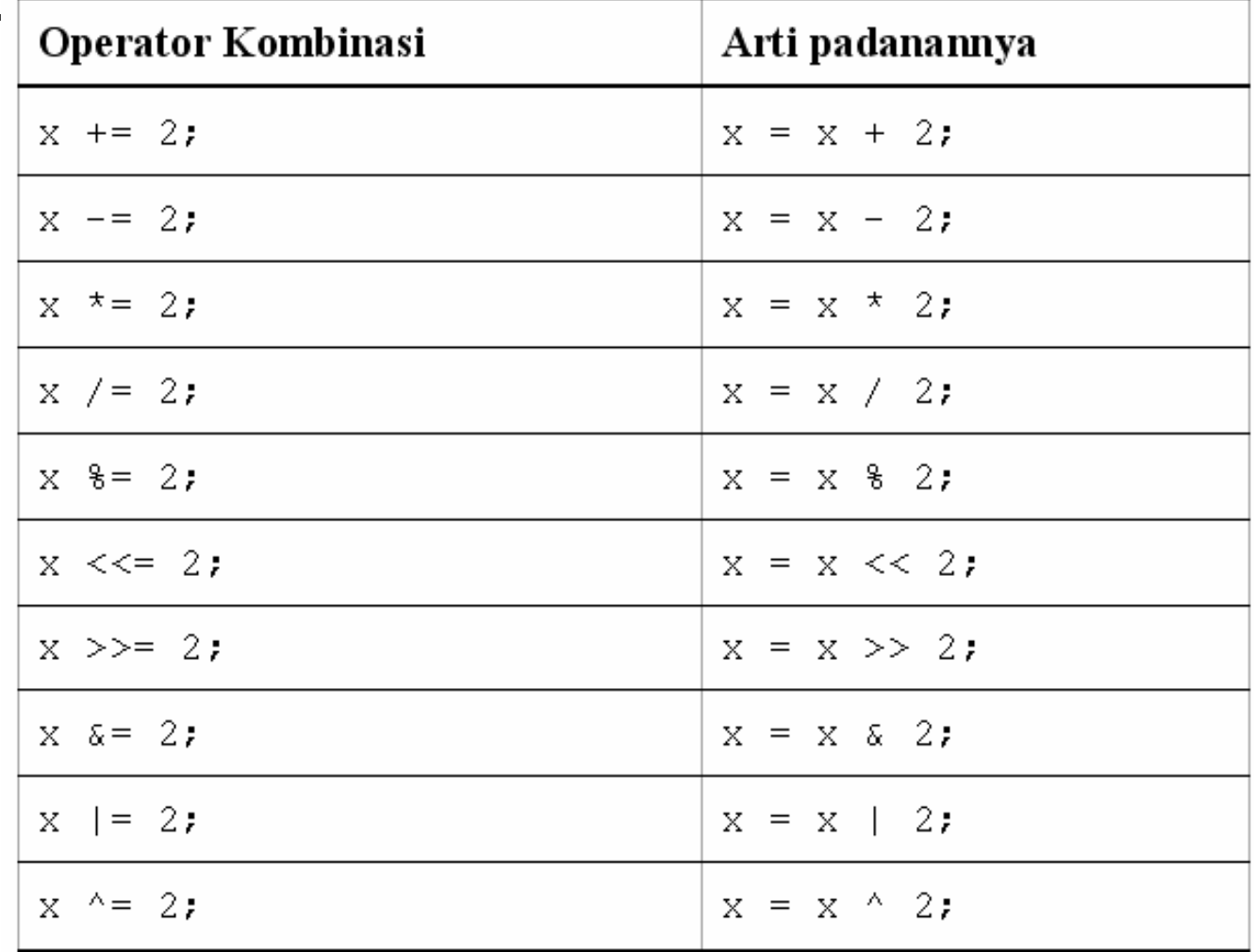

21

# Fungsi printf()

- $\mathbb{R}^3$  digunakan untuk menampilkan data ke layar.
- $\mathbb{R}^3$ Bentuk umum pernyataan *printf()* **printf("string kontrol", argumen1, argumen2,...);**

Format untuk data string dan karakter :

- %c untuk menampilkan sebuah karakter
- %s untuk menampilkan sebuah string

Fungsi printf()

 $\mathbb{R}^3$ ■ Fungsi puts() : menampilkan string puts ("Selamat mencoba"); sama dengan printf ("Selamat mencoba\n");  $\mathbb{R}^3$ ■ Fungsi putchar() : menampilkan karakterputchar ('F'); sama dengan printf ("%c",'F');

### Fungsi scanf()

- Digunakan untuk menerima input data dari keyboard.
- Bentuk *scanf()* → menyerupai fungsi *printf()*.
- Fungsi ini melibatkan penentu format yang pada dasarnya sama digunakan pada *printf()*.
- **Bentuk umum fungsi scanf () adalah: scanf("string kontrol",daftar\_argumen);**

### Fungsi scanf()

- 
- **daftar\_argumen** dapat berupa satu atau beberapa argumen dan haruslah berupa

#### **alamat**.

- Misalnya hendak membaca bilangan real dan ditempatkan ke variabel radius, maka yang ditulis dalam *scanf()* adalah alamat dari **radius**.
- Untuk menyatakan alamat dari variabel, di depan variabel dapat ditambahkan tanda & (tanda & dinamakan sebagai operator alamat)
- Contoh :

scanf ("%f",&radius);

scanf ("%d %d",&data1, &data2);

# Penentu format scanf()

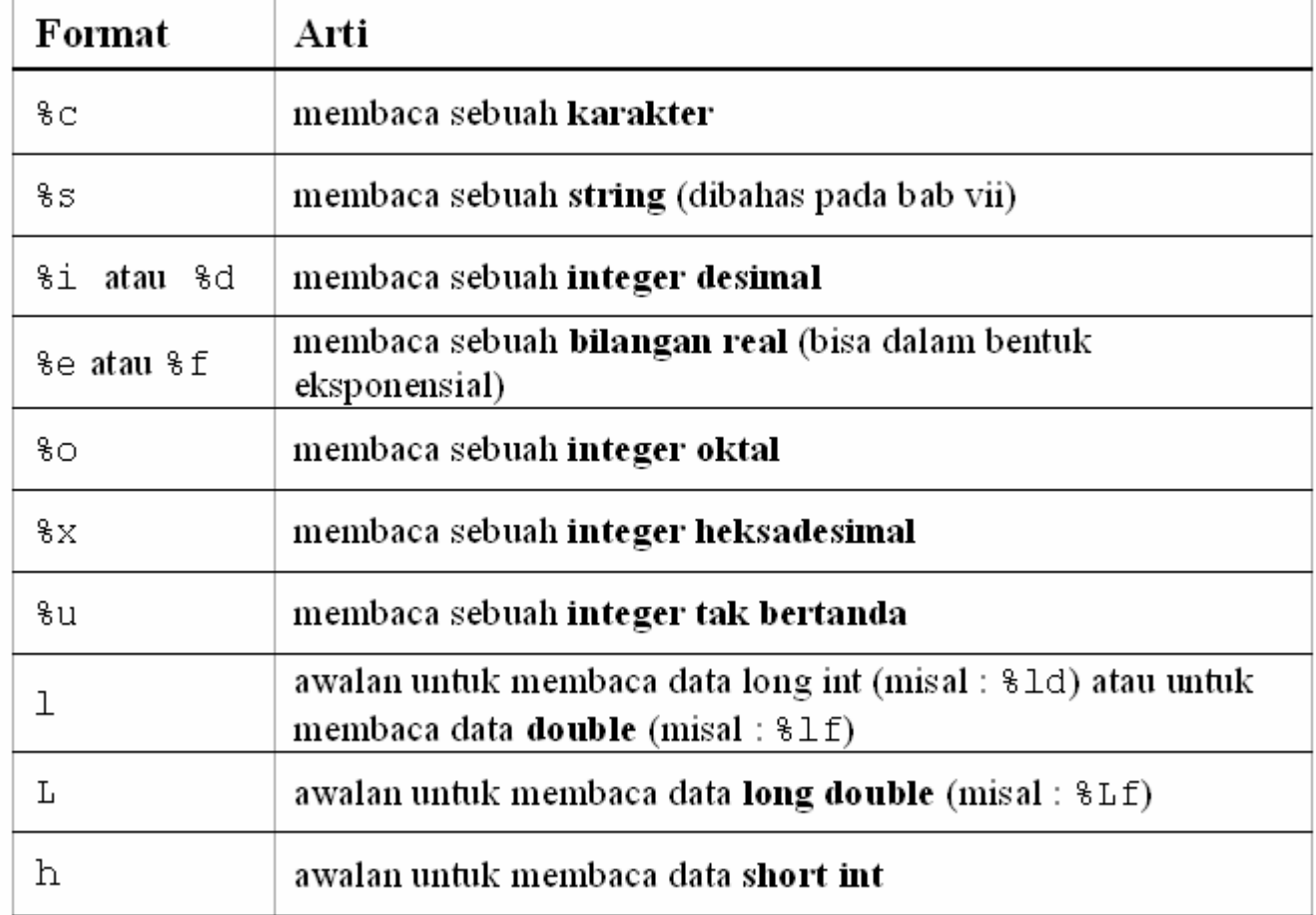

# Fungsi scanf()

- $\mathbb{R}^3$ ■ Fungsi getch() : membaca karakter dan tidak ditampilkan.
- $\mathbb{R}^3$ ■ Fungsi getchar() : membaca karakter dan ditampilkan.

Contoh :  $kar = getchar()$ ; scanf ("%c",&kar);

#### Contoh program menggunakan fungsi scanf

**/\* File program : bujursangkar.c Menghitung luas dan keliling bujursangkar \*/**

```
#include <stdio.h>
main()
{
  int luas, keliling, panjang_sisi;
  printf("Masukkan panjang sisi bujursangkar : ");
  scanf("%d", &panjang_sisi);
  luas = panjang_sisi * panjang_sisi;
  keliling = panjang_sisi * 4;
  printf("\nData bujursangkar\n");
  printf("Panjang sisi = %6d\n", panjang_sisi);
  printf("Luas = %6d\n", luas);
  printf("Keliling = %6d\n", keliling);
}
```
### **Exercise**

- 1. Mengapa nama-nama variabel di bawah ini tidak valid<sup>7</sup>?
	- a. value\$sum b. exit flag
	- c. 3lotsofmoney d. char
- 2. Berapakah hasil akhir dari program berikut : #include <stdio.h> main() { int a = 22; a = a + 5;  $a = a-2i$ printf("a =  $\delta d \n\cdot$ ", a); }

#### Exercise - continued

3. Berapakah nilai x setelah pernyataanpernyataan berikut dijalankan, apabila <sup>x</sup> bertipe *int* :

a. 
$$
x = (2 + 3) - 10 \times 2
$$
;

b. 
$$
x = (2 + 3) - (10 * 2);
$$

c. 
$$
x = 10\%3 * 2 + 1
$$
;

4.Nyatakan dalam bentuk pernyataan :

a. 
$$
y = bx^2 + 0.5x - c
$$
  
b.  $Y = 0.3xy / 2a$ 

#### Exercise - continued

```
5. Apa hasil eksekusi dari program 
   berikut :#include <stdio.h>
  main()
  {
     char kar = 'A';
     kar = kar - 32;printf("%c\n",kar);
  }
```